# Cơ sở dữ liệu cho xây dựng mô hình hồi quy chấn đoán kỹ thuật động cơ diesel tàu thủy bằng dao động xoắn

 $\blacksquare$  ThS. PHAM VĂN NGỌC; ThS. CAO ĐỨC HANH'; PGS. TSKH. ĐỒ ĐỨC LƯU

**Tr ng i h c Hàng h i Vi t Nam \*Email liên h : hanhcd@vimaru.edu.vn**

TÓM TĂT: Bài báo xây dựng cơ sở dữ liệu (CSDL) cho mô hình chẩn đoán hồi quy (DRM) bằng dao động xoắn (TVs) dựa trên kế hoạch thử nghiệm (DoE) 2zk. Bộ CSDL thiết kế theo (z-k) nhân tổ chính với M=  $2(z-k)$  thí nghiệm cơ sở, z và k là tổng các nhân tố và số nhân tố phụ (liên kết). Từng thí nghiệm cơ sở được lặp m lần có tính đến nhiễu (sai số) từ vòng quay khai thác của MDE. Trong thực tế, vòng quay khai thác không ổn định, cũng như đo và hiển thị vòng quay có sai số, nên thường chọn sai số tương đối dn =  $\pm 5\%$ và dùng trong mô phỏng chẩn đoán, tại vòng quay khai thác cách xa vòng quay cộng hưởng. Dùng phần mềm tự động tính dao động xoắn (SACTV) đã được xây dựng tại Trường Đại học Hàng hải Việt Nam để mô phỏng CSDL chẩn đoán. Phần mềm xây dựng CSDL phát triển trên nền LabView, sử dụng SACTV cho hệ trục dùng MDE MAN-BW 6S46MCC, trên MV.HR34000 DWT đóng tại nhà máy Phà Rừng. Bộ CSDL gồm hai ma trận, mỗi ma trận có  $N = 72$ hàng và z=6 cột. Bộ CSDL này tương ứng với DoE có 6 nhân tố chất lượng cháy  $x = [x] \dots x6$ ] của 6 xylanh, tại chế độ vòng quay: xa cộng hưởng nE = 73 v/phút, được kiểm tra độ đồng nhất theo tiêu chuẩn t-student với 95% - độ tin cậy.

TỪ KHÓA: Dữ liệu chẩn đoán, dao động xoắn, chẩn đoán diesel tàu biển.

ABSTRACT: The paper aims to build database for diagnostic regression models (DRM) by torsional vibrations (TVs) based on Design of Experiment 2z-k (DoE). The database was designed with (z-k) main factors and M=2(z-k) basis experiments, where z and k - total and dependent factors, respectively. Each basis experiment was repeated m times (including noises) correspond to the revolution of main diesel engine (MDE). In practice, the repeats are considered on the base of the: Unstable working regime of MDE; unexactness of the measurement and monitoring revolution devices. The error rate (dnE) is chosen as dnE=  $\pm$  5% for the diagnostic revolution regime (nE). The nE (rpm) was chosen far from the torsional resonances. Using the SACTV that was built in Vietmam Maritime University to calculate automatically the TVs, the software was developed to build the database for diagnostic regressive models.

This software was designed by authors and coded in Labview platform. The method and software were verified for the MDE: MAN-BW 6S46MC-C of MV.HR34000DWT. This database is constructed in accordance with the DoE 26-3 that has 6 main firing factors  $z = [x1...x6]$  of each cylinder in diagnostic regime nE = 73 rpm. The results database was tested using the t-student criterion with 95% confidence.

KEYWORDS: Diagnostic database, torsional vibration, marine diesel engine diagnostics.

#### 1. ĐĂT VẤN ĐẾ

**DRM c thi t l p nh m gi i quy t bài toán ch n oán giai o n u khi nghiên c u i t ng ch n oán** và các dấu hiệu chẩn đoán V<sub>v</sub>. Từ DMR: V<sub>v</sub> = f(x<sub>1</sub> x<sub>2</sub> x<sub>2</sub>), với **z - s xy-lanh, chúng ta phân tích h s tr c cac nhân t X. (1=1.. ,z) ánh giá nh y (s nh h ng) khi thay i tr ng thái k thu t n DHC ( c tính c a tín hi u TV).**

**Tín hi u TVs ch a các thông tin t t cho ch n oán t ng th [1 ] v i các c tính c c i (VA) ho c c c ti u (VB) c a TVs trong mi n th i gian th c (vectorVA g m z c c i; VB - z c c ti u t ng ng v i z vùng làm vi c c a z xy-lanh), t ó xây d ng h z ph ng trình (z DHC VA ho c VB) theo z bi n u vào là nhân t (factors) i di n cho thông s tr ng thái k thu t [1,2].**

**Các tác gi c a [2] ã thi t l p tác nhân tr ng thái cháy x(i) = 2Cf(i)-1, <sup>i</sup> = <sup>1</sup> ...6. H s cháy cho xy-lanh th i: Cf (i) = [0,1], Giá tr x(i) = -1 khi xy-lanh không cháy Cf(i) = 0. Ng c l i, x(i) = +1 khi xy-lanh cháy bình th ng Cf(i) = 1. DRM** tuyến tính nhận được:  $V = f(x)$  viết cho từng DHCĐ **(c c tr trong các vector VA ho c VB), xây d ng k ho ch th nghi m t i u, d ng DoE 2n'<sup>k</sup> [6],**

**Ph ng pháp xây d ng CSDL: mô ph ng dao ng xo n t ng ng v i t ng ch th nghi m. T i m t thí nghi m c n a ra c TVs c n o tr c trung gian trên h tr c, sau ó xác nh các vector DHC VA ho c VB. Công vi c mô ph ng r t l n nên c n th c hi n t ng qua SATVC c PGS.TSKH. c L u cùng các c ng s xây d ng Tr ng i h c Hàng h i Vi t Nam [3]. Mô- un xây d ng CSDL ch n oán có th c phát tri n, l p trình code trên LabView, t ng thích v i d ng d li u c a TVs tính c và l u l i (\*.lv, \*.tdms).**

## KHOA HOC CÔNG NGHÊ Só 06/2021

**M t s v n ch a c nghiên c u y : T i sao l i ch n ch ch n oán n = 75 vòng/phút, d i nhi u có th ch n n% nh th nào. N u thay i giá tr nhi u (dùng hàm s rand trong toán h c) b ng giá tr tính toán t vòng quay c xét nE = ±5% thì các t p d li u c tr ng cho các thí nghi m c s có h i t hay không? v n trên s c gi i áp trong n i dung c a nghiên c u này.**

#### **2. PH NG PHÁP NGHIÊN c u**

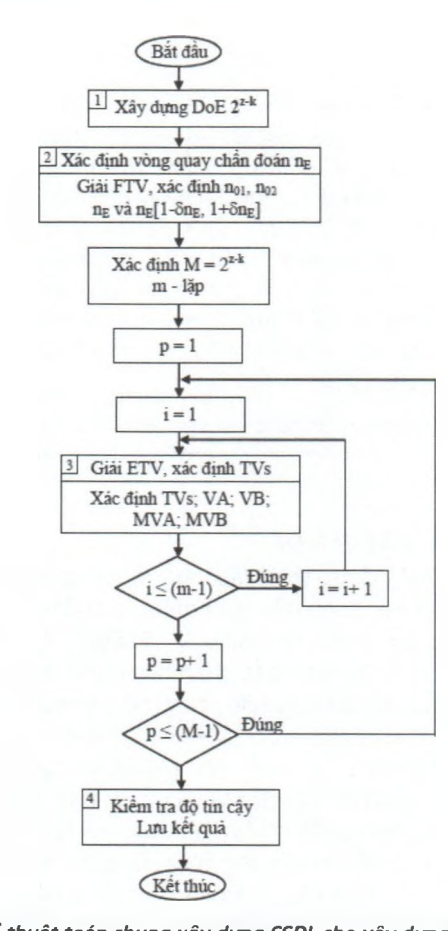

*Hình 2.1: S thu t toán chung xây d ng CSDL cho xây d ng DRM* **Thu t toán chung xây d ng CSDL cho xây d ng DRM g m xây d ng DoE 2z-k; xác nh ch vòng quay trung bình (nE, v/phút) cho ch n oán; tính TVs N=M.m thí nghi m và xác nh hai ma tr n d u hi u ch n oán VA và VB (góm N hàng, z c t) cho toàn thí nghi m. S thu t toán c th hi n trên Hình 2./.Trên Hình 2.1, xây d ng DoE 2z-k và xác nh t n s c ng h ng n<sup>01</sup> và n02, t ó xác** *d***ịnh các vòng quay chẩn đoán trung bình n<sub>r</sub> (v/p) và dải vòng quay ch n oán: nE[1-ônE, <sup>1</sup> +ônE]. Nh v y, xác nh hai vòng l p: vòng ngoài (bi n p = <sup>1</sup> ...M, v i M-s l n thí nghiêm**  $M = 2^{(z-k)}$ ; **vòng trong** (biến i, i = 1...m, với m - số **l n l p vòng quay trong d i vòng quay ch n oán).T i m i vòng quay mô ph ng (m ch trong), nE(j) ta tính TVs, t ó xác nh vector giá tr c c i (VA) và c c ti u (VB). Nh v y, trong m t thí nghi m p, ta nh n c ma tr n con DHC MVA<sup>p</sup> và MVB<sup>p</sup> (g m m hàng, z c t).Toàn b thí nghi m c n thu th p M ma tr n MVA và MVB t ng ng v i t ng thí nghi m, chúng c l u l i và s c x lý ti p sau này.**

#### **2.1 .T ng xây d ng CSDL cho ch n oán h i quy bằng dao động xoắn**

**TVs dùng cho xây d ng CSDL c thi t l p m t ch xa c ng h ng lo i tr nh h ng r t l n t hi n t ng c ng h ng t i các c tính (thông s c b n) c a nó: nh ng DHC (các c c i VA, c c ti u VA c a TVs trong mi n th i gian th c t ng ng v i pha công tác c a t ng xy-lanh) [3],Theo DoE ã nêu trên, ti n hành tính cho M thí nghi m c s (m i thí nghi m có tr ng thái cháy X cho t t c z xy-lanh). i v i m t thí nghi m c s , tính TVs t i m t**  $v$ òng quay giả đinh có nhiễu  $n = nE(1 \pm \delta n)$ . Như vây, tổng số lần tính sẽ là N = Mm, ví dụ DoE 2<sup>z-k</sup>, với z = 6, k = 3, và m **= 10-?20, khi ó M = 8, N = 80 -r 160 thí nghi m. Vi c tính TVs ch n oán ch có th l p trình t ng v i mô- un c t lõi là SACTV.**

#### **2.1.1. Tính dao ng t do**

**Tính dao ng t do c h xác nh hai t n s riêng (t n s c ng h ng) u tiên c a c h : n01, n<sup>02</sup> (v/phút) hay w<sup>01</sup>, w<sup>02</sup> (rad/s) và t ng ng v i các t n so do là d ng c a chúng dk, k = <sup>1</sup> ...n; j = 1, 2 [1-3]. Dùng hai nghi m riêng này xac nh vòng quay c ng h ng ho c g n c ng hưởng n<sub>g</sub> với bậc h nào đó, khi: n<sub>oi</sub> ≈ h.n<sub>g</sub>. Xác định vòng quay c ng h ng (chính và ph ) trong d i vòng quay n**  $=[n_{min'} n_{max}] = n_{MCR}$  [0.4, 1.15], ở đó  $n_{MCR}$  là vòng quay định **m c (vòng quay c c i, khai thác liên t c), vòng/phút c xem xét theo i u ki n sau:**

$$
n_{Rj}=n_{0j}/h;
$$

$$
n_{Rj} \in n_{MCR}[0.4 \ 1.15]; j = 1, 2; h = 1, 2... \tag{1}
$$

**2.1.2. Dao ng xo n c ng b c xa c ng h ng**

**T i ch ch n oán v i vòng quay n<sup>E</sup> xa vòng quay nR, không th dùng các ph ng pháp g n úng áp d ng cho ch c ng h ng hay g n c ng h ng, mà ph i s d ng ph ng pháp s tính tr c ti p trong mi n th i gian th c, ho c s d ng ph ng pháp t ng quát chung: h t a chính (MAM). Ph ng pháp gi i trong mi n th i gian th c ph thu c vào i u ki n ban u, ch n b c r i r c s có tính h i t khác nhau, s m t nhi u th i gian cho tính toán c ng nh dung l ng máy tính l n. Ph ng pháp MAM tri n khai trong mi n t n s và thu n ti n cho gi i các bài toán dao ng tuy n tính, s d ng nguyên lý x p ch ng, cân b ng i u hòa trong mi n t n s ph c. Ph ng pháp c áp d ng không gi i h n cho vòng quay c ng h ng, g n ho c xa c ng h ng. PGS. TSKH. . .L u cùng các c ng s nghiên c u, phát tri n và xây d ng ph n m m tính TVs trên MatLab và LabView [1 -4].**

**2.1.3. L u t ng k t qu tính TVs, ma tr n MVA, MVB**  $\tanh$  *từng* **thí** *nghiệm*  $\cos$   $\phi$   $p = 1...M$ 

**thu n ti n h n cho xây d ng CSDL ch n oán sau này nhanh h n, chúng ta ti n hành x lý tìm ra vector DHC VA ho c VB cho t ng thí nghi m l p, sau ó t o thành các ma tr n d li u: MP - ma tr n g m m hàng (l p) và 512 c t ( i m r i r c t ng ng m t chu k làm vi c c a ng c ); MVA và MVB (hai ma tr n các c c tr , g m m hàng và z c t). Sau ó, m i m t thí nghi m c s c l u** lại tự động ở thư mục với nhãn (tên) tương ứng. Như vây, **toàn b thí nghi m c a DoE s t ng ghi vào b nh v i M th m c.**

**2.1.4. Thu t toán t ng i u khi n thínghi m s theo DoE2lz klvà l p m lân**

**Thu t toán c thi t k cho m c ích xây d ng giao di n ngo i vi và l p trình code i u khi n quá trình t ng tínhTVs theo DoE xu t: M thí nghi m c s v i m i thí nghi m c i u khi n theo vector tr ng thái cháy CFm, v i m = 1...M. Ví d , i v i MDE trên MV.HR.34000**  $DWT$ ,  $z = 6$ , thí nghiệm  $k = 3$  có  $M = 8$  được thể hiện tại **B ng 2.1 [2, 3].**

**Theo thu t toán ch ra trong B ng 2.1, có th x y ra 8 tr ng h p i u khi n tr ng thái cháy CF:**

**rn** - **CF**=[Cf(1) **Cf**(2)... **Cf**(6)]<sup>*m*</sup>

$$
= 1...8; Cf(j)=0 hoăc 1; j = 1...6
$$

m = 1...8; Cf(j)=0 hoặc 1; j = 1...6<br>Bảng 2.1. DoE 2°ª cho xây dựng CSDL chẩn đoán

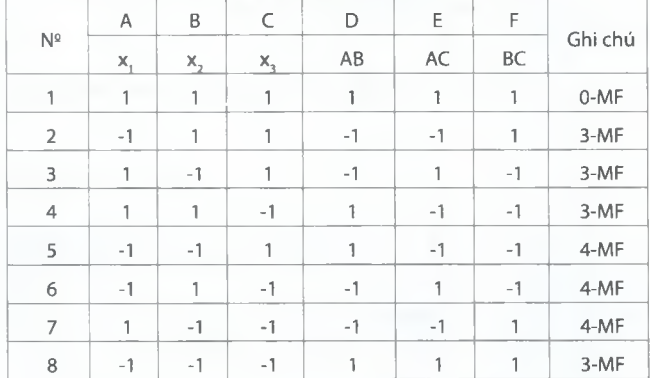

**B ng 2.1 ch ra k ho ch th c nghi m s v i các tr ng h p ng th i không cháy t i 0, 3 và 4 xy-lanh. Trong tr ng h p ng th i có s xy-lanh không cháy m, vòng quay ch n oán có th duy trì không v t quá giá tr khuyến cáo**  $[n_{\text{pM}}]$  sau đây để động cơ không bị quá tại về **nhiêt** [1]:

$$
[n_{DM}] \le n_{MCR} \sqrt{0.9(1 - m/z)}
$$
 (2)

**Tuy nhiên, trong i u ki n th nghi m ch n oán (mô ph ng s ), gi nh các xy-lanh làm vi c có th ch u t i 110%, khi ó th nghi m t i vòng quay không l n h n giá tr khuy n cáo sau:**

$$
\lceil n_{DM} \rceil \le n_{MCR} \sqrt{1.1(1 - m/z)}
$$
 (3)

**Ví d , i v i MDE có nMCR =130 v/p, các ch th nghi m tuân th t B ng 2.1, vong quay ch n oán c c i (CT (3)), không quá 78,7 v/p.**

**L p trình giao di n chính trên LabView r t ti n ích khi s d ng "Enum Control", còn l p trình code có th s d ng c u trúc "Case Structure" ho c "Event Structure" (c u trúc tr ng h p/ s ki n).**

**Vi c l p trình i u khi n ch vòng quay có th c th c hi n theo m ch l p"for" trong LabView, v i i u khi n b ng o n code trong MathScripts.**

**2.1.5. Ki m tra tin c y ( óng nh t c a d li u)**

**D li u ch n oán ph i ng nh t, m b o tin c y ( TC). D li u g m hai ma tr n VA và VB, là các ma tr n g m N hàng và z c t. Ki m tra ng nh t c ti n hành cho riêng t ng c t c a VA và VB, cho t ng nhóm m hàng (ví d m = 9 c a t ng thí nghi m c s , áp d ng cho h tr c MV.HR34000 DWT c ki m th bài báo này).**

**Ma tr n con V c a CSDL u vào V (cho VA ho c VB)**

 $\cot$  **m hàng, z**  $\cot$ , ứng với thí nghiêm  $\cot$   $\cot$   $i = 1...2^{(n-k)}$ , xác **nh giá tr trung bình và ph ng sai c a t ng i l ng t ng ng. Ki m tra TC c a t ng vector DHC V ( i di n** cho  $VA_{k}$ ,  $VB_{k}$ ,  $k = 1...6$ ) theo tiêu chuẩn phân bố t-student **[7], c the hi n d i ây.**

**B c I.Tính giá tr trung bình và sai s (phân tán) S<sup>v</sup> c a vector d li u V (công th c (1):**

$$
\overline{V} = \sum_{i=1}^{m} V(i) / m; S_{\overline{V}} = \sqrt{\sum_{i=1}^{m} \left[ V(i) - \overline{V} \right]^2 / m}
$$
(4)

**B c 2. Gi s t p d li u V ng nh t ( t TC) p% = (1 -a/2)%, ó a% là sai s c a t p d li u phân b chu n, khi ó t t c các giá tr c a V u n m trong ph m vi gi i h n sau: \_**

$$
\overline{V}-t(\beta,v) \overline{V}+t(\beta,v) \tag{5}
$$

**Trong công th c (5), v i v=m-1 - b c t do.**

 $G$ iá trị sai số  $\alpha = 5\%$  được tiếp nhân trong hầu hết các **bài toán k thu t và p = 0,975 là TC c ki m tra cho các t p d li u. Chúng ta xác nh giá tr lý thuy t t(P, v) và so sánh v i giá tr t tt (giá tr tính toán) c xác nh t i u ki n biên c a (5). G i pp = Vmax - Vmin. Giá tr lý tính toán xác nh:**

$$
\mathbf{t}_{-\alpha} = \frac{\mathbf{p} \mathbf{p}}{2. S_{\nabla}}
$$
 (6)

**B c 3. Ki m tra t t c các giá tr tính xem chúng có nh h n giá tr lý thuy t hay không. N u t yêu c u này, có ngh a là t t c d li u u t p trung trong mi n cho phép, v i tin c y c xét. Ng c l i, t p d li u c xét không m b o, có sai s thô, và s có bi n pháp x lý [1], Trong Excel dùng hàm s T.INV(P,v), cho ta giá tr lý thuy t.**

## **2.2 . Mô ph ng xây d ng CSDL cho ch n oán h i quy i v i MDE tàu HR 34000 DWT**

*B ng 2.2. Xác nh vòng quay c ng hu ng*

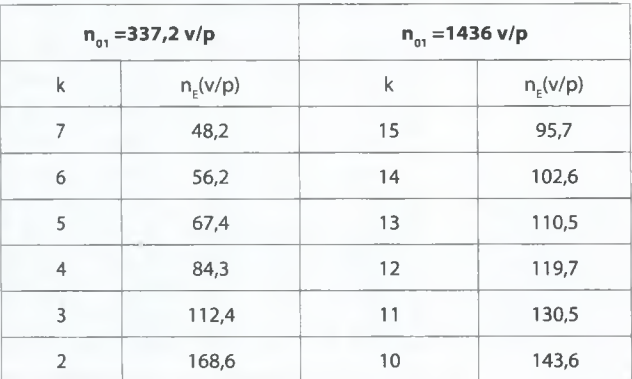

**Xác nh hai t n s riêng u tiên có hai vòng quay c ng h ng th p nh t: n<sup>01</sup> = 337,16 (v/p) và n<sup>02</sup> = 1436,02 (v/p); c ng h ng chính: nrl = 56,2 và ph nr2 = 67,4; nr2 = 84,5, ch ra trên B ng 2.2 [4].**

**L a ch n vòng quay ch n oán t i giá tr trung bình kho ng 73 v/p vì: xa vòng quay c ng h ng chính và ph nr2 và nr3. D i sai s ônE = ±5%, hay AnE = ± 3,65 v/p, cho mi n [69, 77] xa hai vòng quay c ng h ng ph trên và m b o yêu c u (3).**

**Trên Hình** 2.2 vẽ đồ thi TVs trong một chu kỳ ứng với **9 l n l p (ch vòng quay) hai ch thí nghi m E1 và E8.T iE1:CF=[1 1111 1], còn t i E8:CF = [0 00 <sup>1</sup> <sup>1</sup> 1].**

# KHOA HỌC CÔNG NGHỀ Só 06/2021

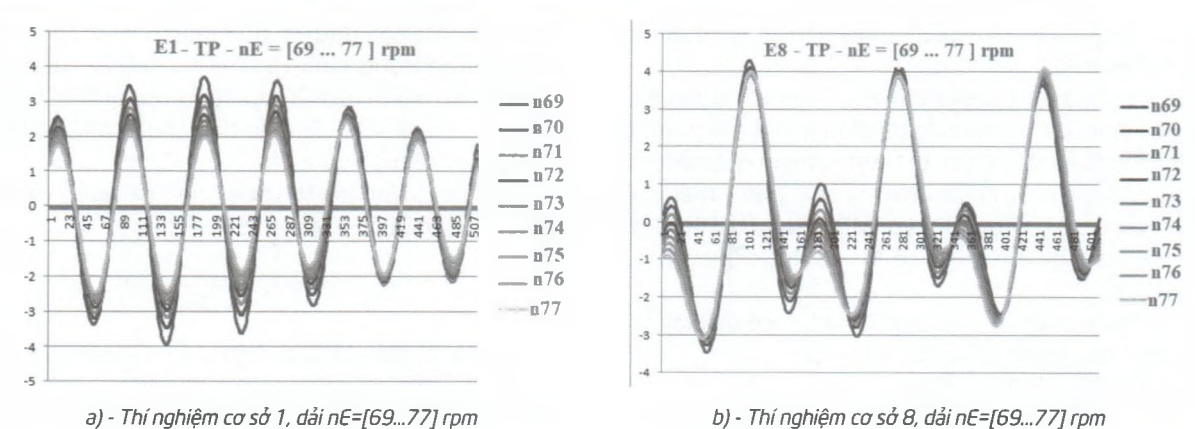

Hình 2.2: Trích mẫu TVs (MPa) trong từng chu kỳ của MDE tàu HE34000 DWT ở hai chế độ thử nghiệm *E1:CF = [1 1111 1] (trái) và E8: CF=[O 0 0 <sup>1</sup> <sup>1</sup> 1]*

Lập trình trên LabView để tính TVs với dải vòng quay [69, 77], tìm các vector VA và VB, dữ liệu được lưu trữ dưới định **d ng \*.tdms.**

**K t qu c th hi n trên Hình 2.2 và B ng 3.1 và 3.2.**

# **3. K T QU THU C VÀ BÀN LU N**

Hình 2.2(a,b) cho thấy: Ở chế độ bình thường (E1), TVs chứa z=6 cực đại và 6 cực tiểu, còn khi 3 xy-lanh đồng thời không cháy (E8), số cực trị thay đổi. Sự phân tán của các cực trị E8 và E1 cần nghiên cứu.

Trên Bảng 3.1 và 3.2, từng DHCĐ VA, và VB, (k=1...6) được kiểm tra độ tin cây bằng tiêu chuẩn t-student. Kết quả cho thấy: tại tất cả các thí nghiệm cơ sở, lặp m=9 lần, các vector DHCĐ VA cũng như VB đều đạt độ tin cây 95%, vì các giá tri **th ng kê tính c u nh h n giá tr th ng kê t-student.**

| $\mathbf{n}$             | VAI      | VA2   | VA3      | VA4   | VA5      | VA6   | <b>VBI</b> | <b>VB2</b> | <b>VB3</b> | VB4      | <b>VB5</b> | <b>VB6</b> |
|--------------------------|----------|-------|----------|-------|----------|-------|------------|------------|------------|----------|------------|------------|
| 69                       | 0.633    | 4.293 | 1.003    | 4.206 | 0.501    | 3.643 | $-3.467$   | $-2.431$   | $-3.049$   | $-1.702$ | $-2.456$   | $-1.527$   |
| 70                       | 0.403    | 4.098 | 0.598    | 4.033 | 0.424    | 3.763 | $-3.283$   | $-2.116$   | $-2.812$   | $-1.492$ | $-2.555$   | $-1.529$   |
| 71                       | 0.181    | 3.991 | 0.314    | 3.948 | 0.303    | 3.804 | $-3.169$   | $-1.911$   | $-2.686$   | $-1.338$ | $-2,578$   | $-1.460$   |
| 72                       | $-0.026$ | 3.930 | 0.084    | 3.898 | 0.171    | 3.833 | $-3.097$   | $-1.761$   | $-2.603$   | $-1.208$ | $-2.586$   | $-1.382$   |
| 73                       | $-0.219$ | 3.901 | $-0.119$ | 3.870 | 0.039    | 3.864 | $-3.056$   | $-1.646$   | $-2.548$   | $-1.094$ | $-2.597$   | $-1.308$   |
| 74                       | $-0.403$ | 3.899 | $-0.303$ | 3.858 | $-0.087$ | 3.903 | $-3.039$   | $-1.558$   | $-2.512$   | $-0.991$ | $-2.619$   | $-1.246$   |
| 75                       | $-0.579$ | 3.917 | $-0.475$ | 3.858 | $-0.204$ | 3.953 | $-3.043$   | $-1.494$   | $-2.491$   | $-0.901$ | $-2.652$   | $-1.195$   |
| 76                       | $-0.748$ | 3.953 | $-0.638$ | 3.868 | $-0.311$ | 4.018 | $-3.066$   | $-1.454$   | $-2.479$   | $-0.819$ | $-2.699$   | $-1.162$   |
| 77                       | $-0.913$ | 4.009 | $-0.794$ | 3.883 | $-0.403$ | 4.096 | $-3.109$   | $-1.435$   | $-2.474$   | $-0.744$ | $-2,762$   | $-1.147$   |
| 73.0                     | $-0.186$ | 3.999 | $-0.037$ | 3.936 | 0.048    | 3.875 | $-3.148$   | $-1.756$   | $-2.628$   | $-1.143$ | $-2.611$   | $-1.329$   |
| σ                        | 0.527    | 0.127 | 0.594    | 0.116 | 0.324    | 0.137 | 0.143      | 0.340      | 0.193      | 0.321    | 0.088      | 0.152      |
| $p-p/2=$                 | 0.773    | 0.197 | 0.899    | 0.174 | 0.452    | 0.227 | 0.214      | 0.498      | 0.287      | 0.479    | 0.153      | 0.191      |
| $T-tt$                   | 1.466    | 1.550 | 1.512    | 1.500 | 1.395    | 1.658 | 1.501      | 1.465      | 1.484      | 1.491    | 1.749      | 1.254      |
| $\beta_1 = 1 - \alpha/2$ | 0.93     | 0.94  | 0.95     | 0.96  | 0.97     | 0.975 | 0.980      | 0.985      | 0.990      | 0.995    |            |            |
| $T.NV(\beta_1,8)$        | 1.638    | 1.740 | 1.860    | 2.004 | 2.189    | 2.306 | 2.449      | 2.634      | 2.896      | 3.355    |            |            |

Bảng 3.1. Xây dựng vector VA và VB cho chẩn đoán MDE 6S46MCC trên HR34000 DWT tai E8

Bảng 3.2. Kiểm tra ĐTC cho vector VA và VB khi chẩn đoán MDE 6S46MCC trên HR34000 DWT tại E1+E8

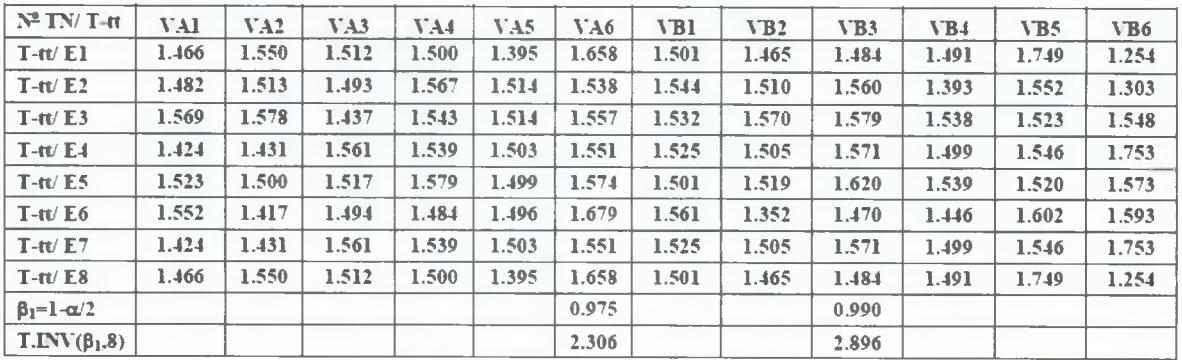

# **4. K T LU N**

**Bài báo ã a ra ph ng pháp lu n, hoàn thi n thu t toán, phát tri n ph n m m nâng cao kh n ng t ng thu th p d li u cho mô hình h i quy a chi u ch n oán MDE b ng TVs. K t qu ki m ch ng lý thuy t c tri n khai trên h tr c chính tàu HR34000 DWT ã ch ra r ng vector DHC VA c ng nh VB có tin c y (95%) cho ch n oán.**

**l Lời cảm ơn:** Nghiên cứu này được tài trợ bởi Trường Đại **h c Hàng h i Vi t Nam, tài mã s : DT20-21.58**

#### **Tài li u tham kh o**

**[1] . c L u (2009), ng l c h c và ch n oán diesel tàu th y b ng dao ng, Ch ng 5: Các mô hình toán h c cho ch n oán, NXB. GTVT, tr.100-128.**

**[2] . D. Luu, at el.(2020), Regressive models for condition diagnosing MDE by torsional vibrations on propulsion shaftline, In IJMPB ISSN 0217-9849, vol.34, Iss. 22n24, 5p, WWW. worldscientific.com/doi/abs/10.1142/S0217979220401268.**

**[3], Luu D. D, Hanh C.D (2020), Automatic calculation of torsional vibrations on marine propulsion plant using marine two-stroke diesel engine: Algorithms and Software, In <sup>I</sup> EIC (India), vol 102, Issue 1, pp.51-58, https://doi.Org/10.1007/ S40032-020- 00626-y.**

**[4], D. Luu, at el. (2021), New Method for Building Vector ofDiagnostic Signs to Classify Technical States ofMarine Diesel Engine by Torsional Vibrations on Shaft-Line, Sustainable Marine Structures, ISSN: 2661-3158. vol.2, Ne2, pp.35-28 dx.doi.org/10.36956/sms.v2i2.330.**

**[5]. D. c. Montgomery (2017), Two levels fractional factorial designs, in Design and Analysis ofExperiments, Chap. 8,9th edn. (Wiley, John Wiley & Sons, 2017), pp.343-419.**

**[6], Jay L. Devore (1987), Probability and Statistics for Engineering and the Sciences, p.672. Second Edition, ISBN 0-534 06828-6.**

**Ngày nh n bài: 27/4/2021 Ngày ch p nh n ng: 05/5/2021 Người phản biên: TS. Nguyễn Trong Đức TS.** Pham Văn Triệu